**Human Resources** 

### - **Submitting a Leave Request**

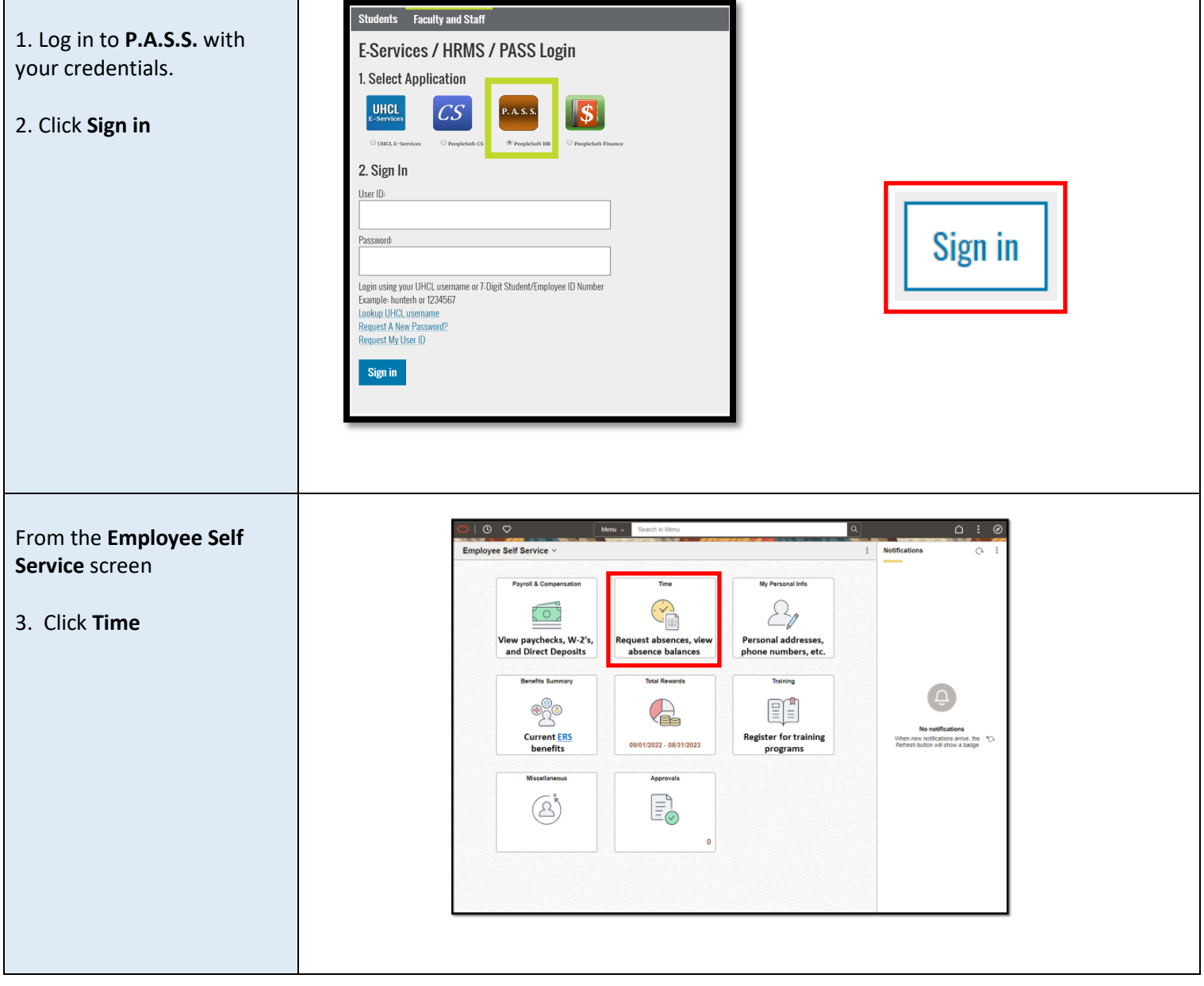

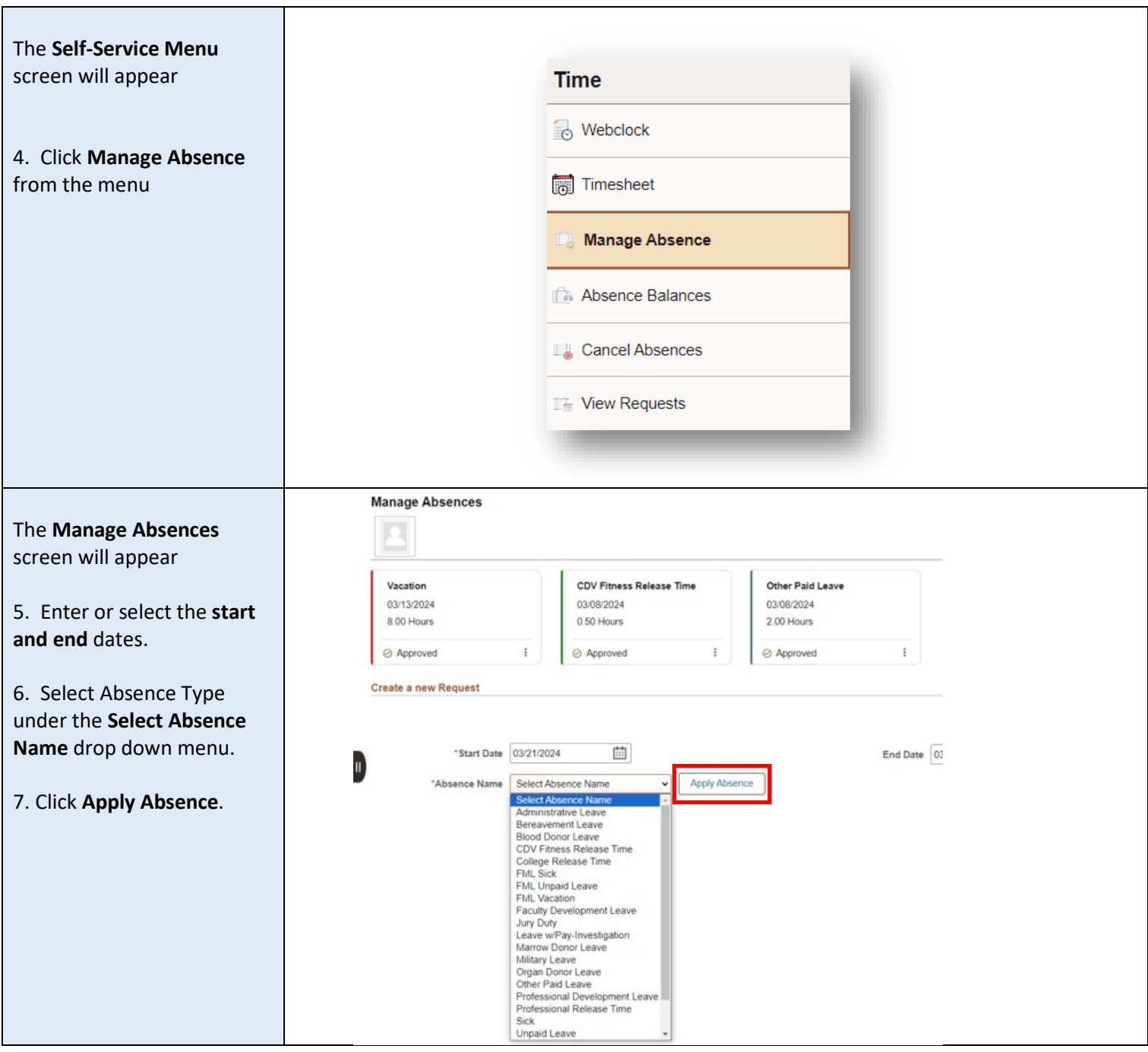

**Human Resources** 

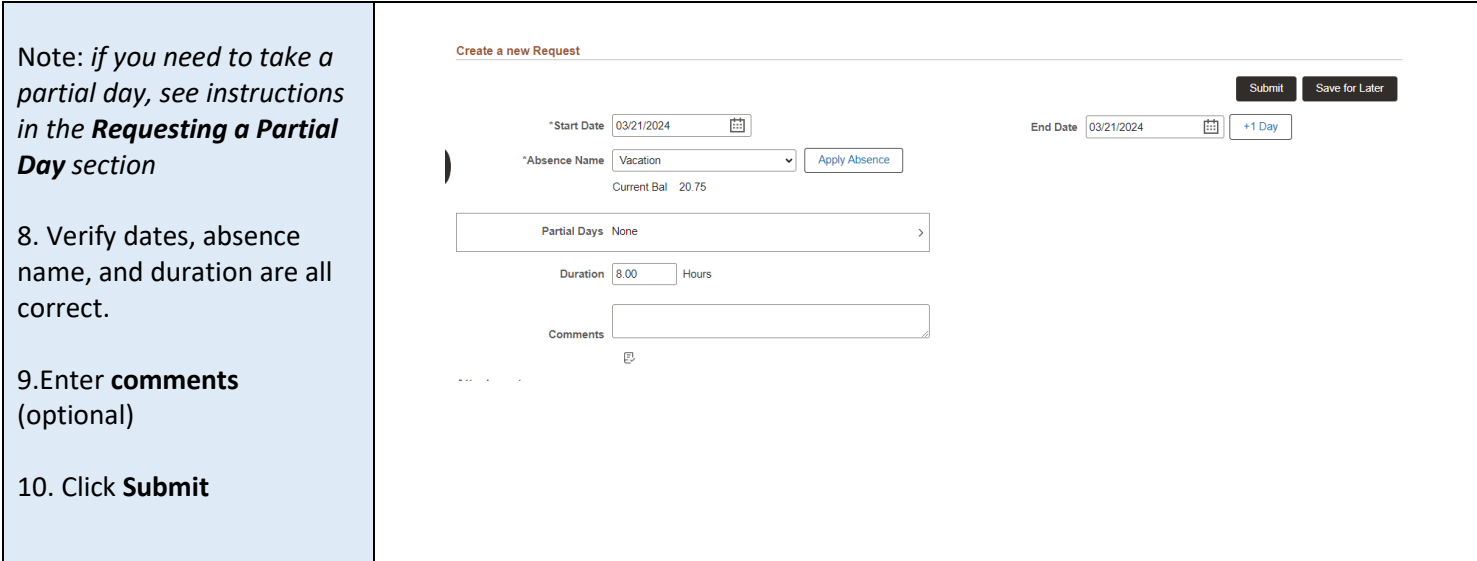

### - **Reusing a Denied Leave Request**

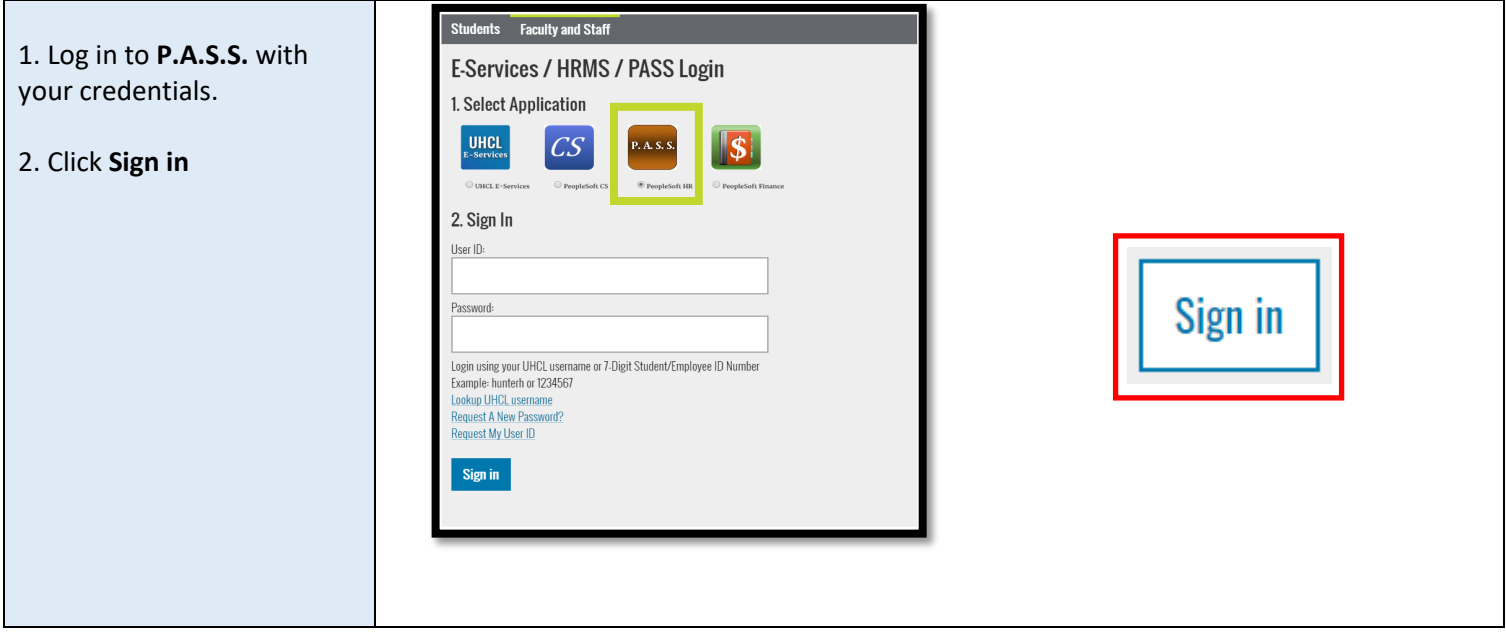

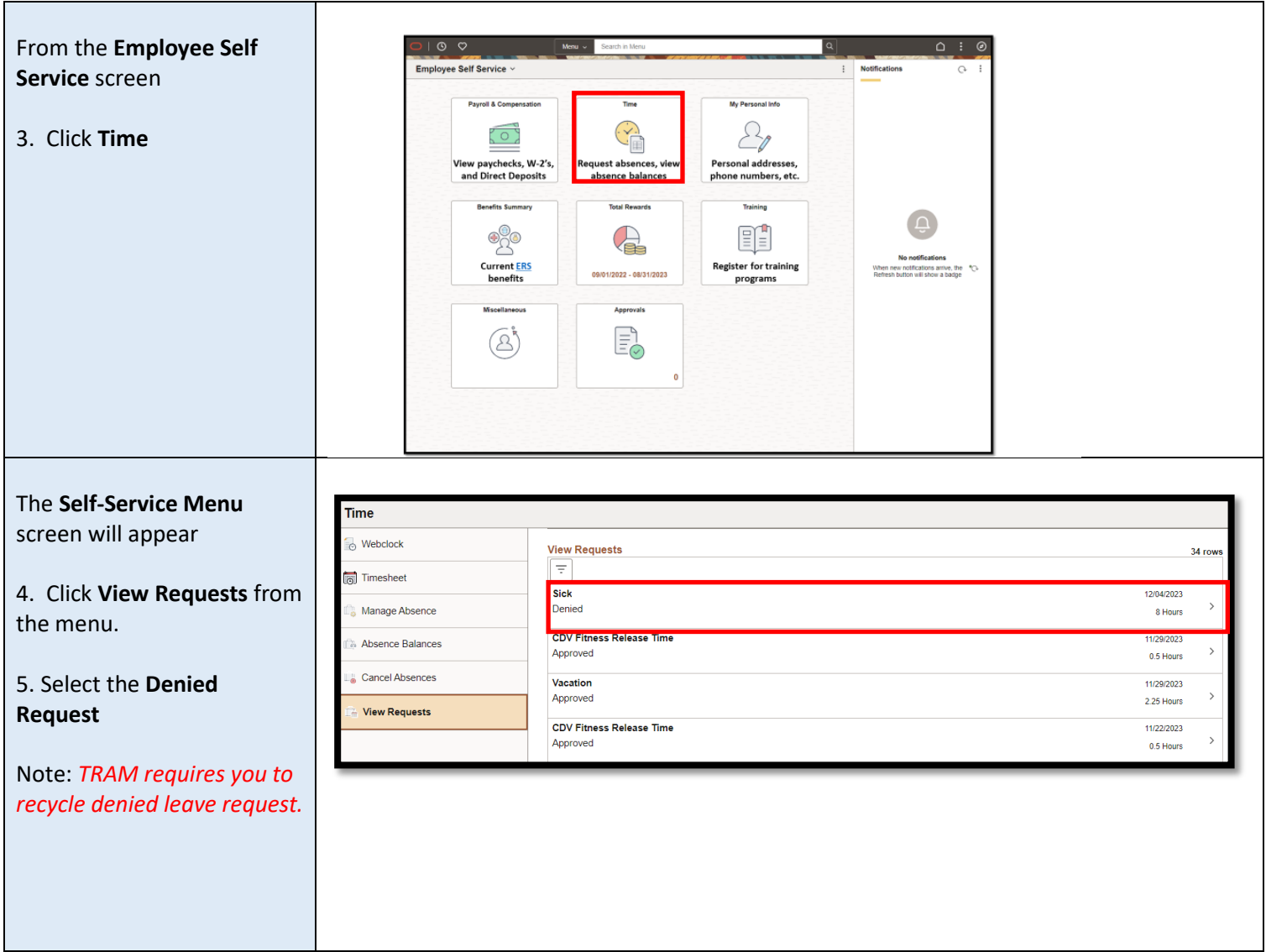

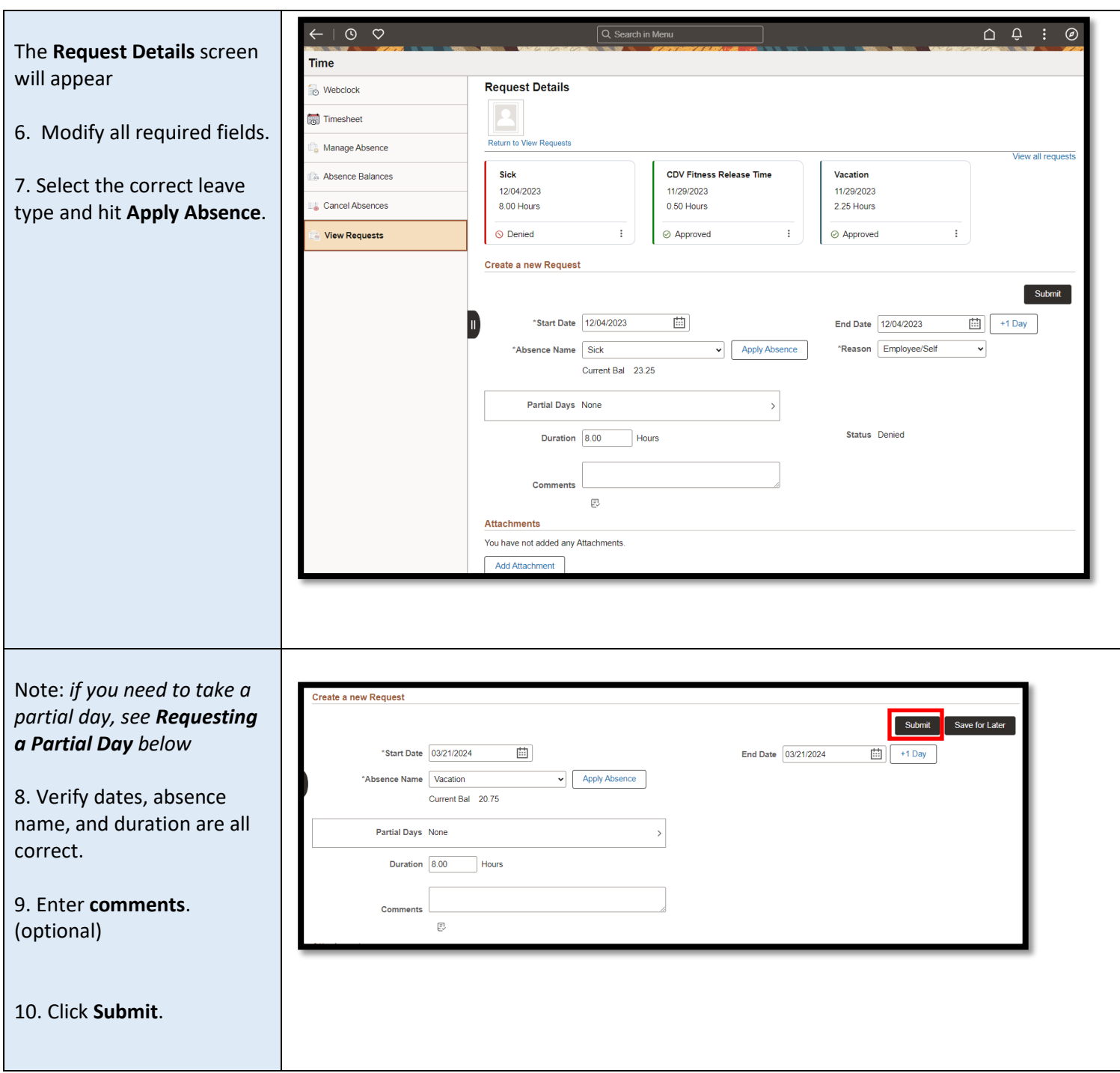

**Human Resources** 

### - **Requesting a Partial Day**

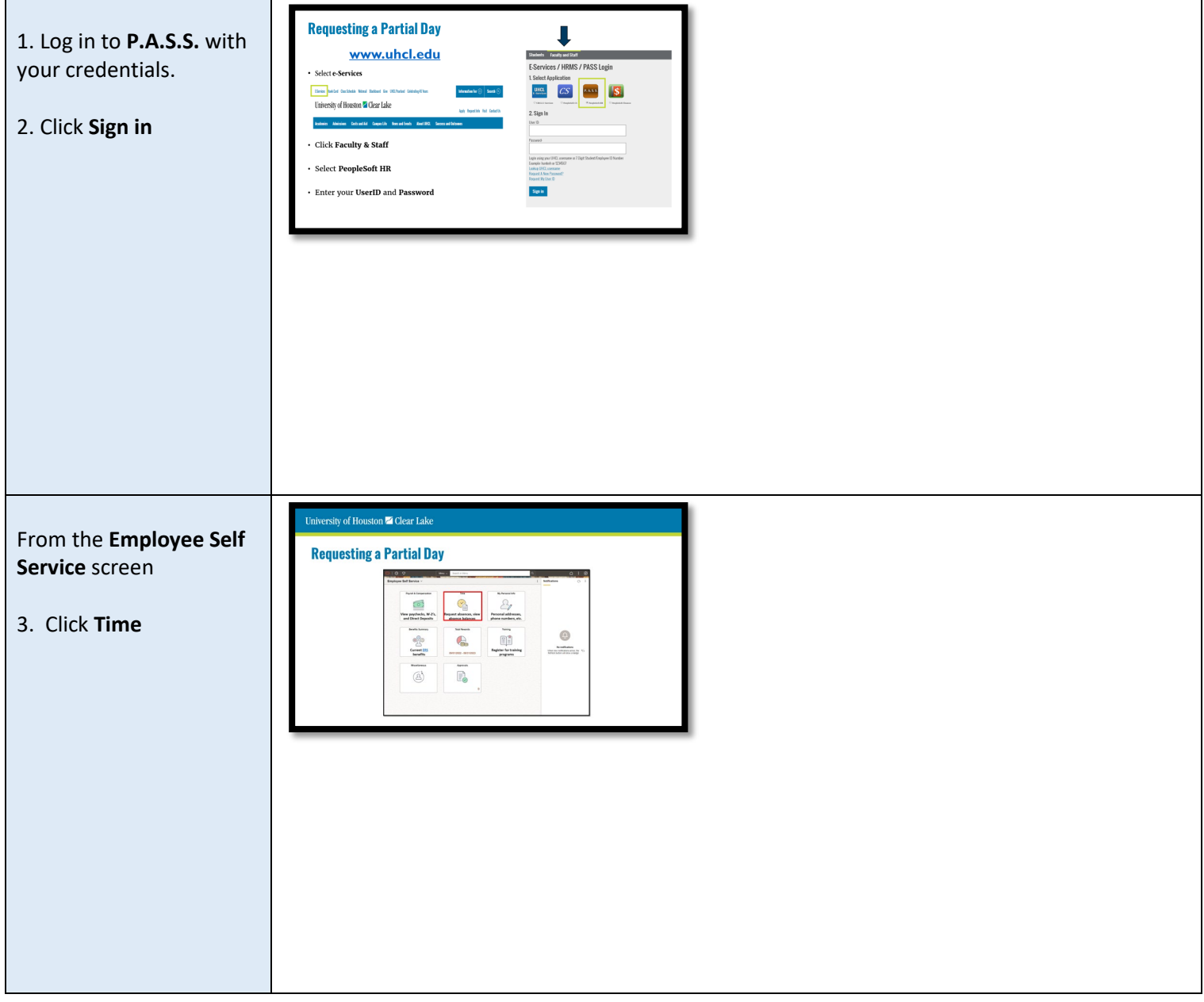

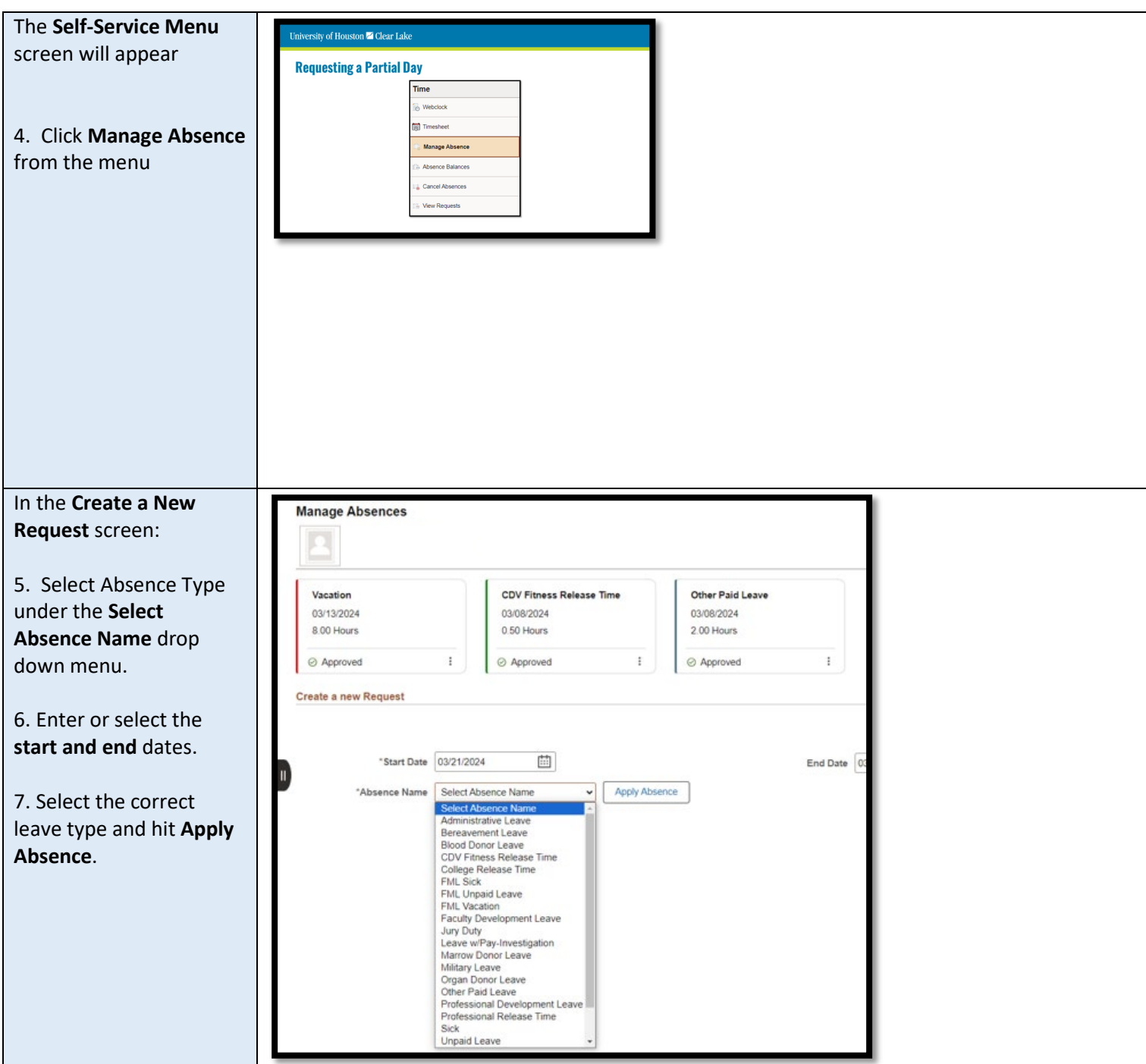

**Human Resources** 

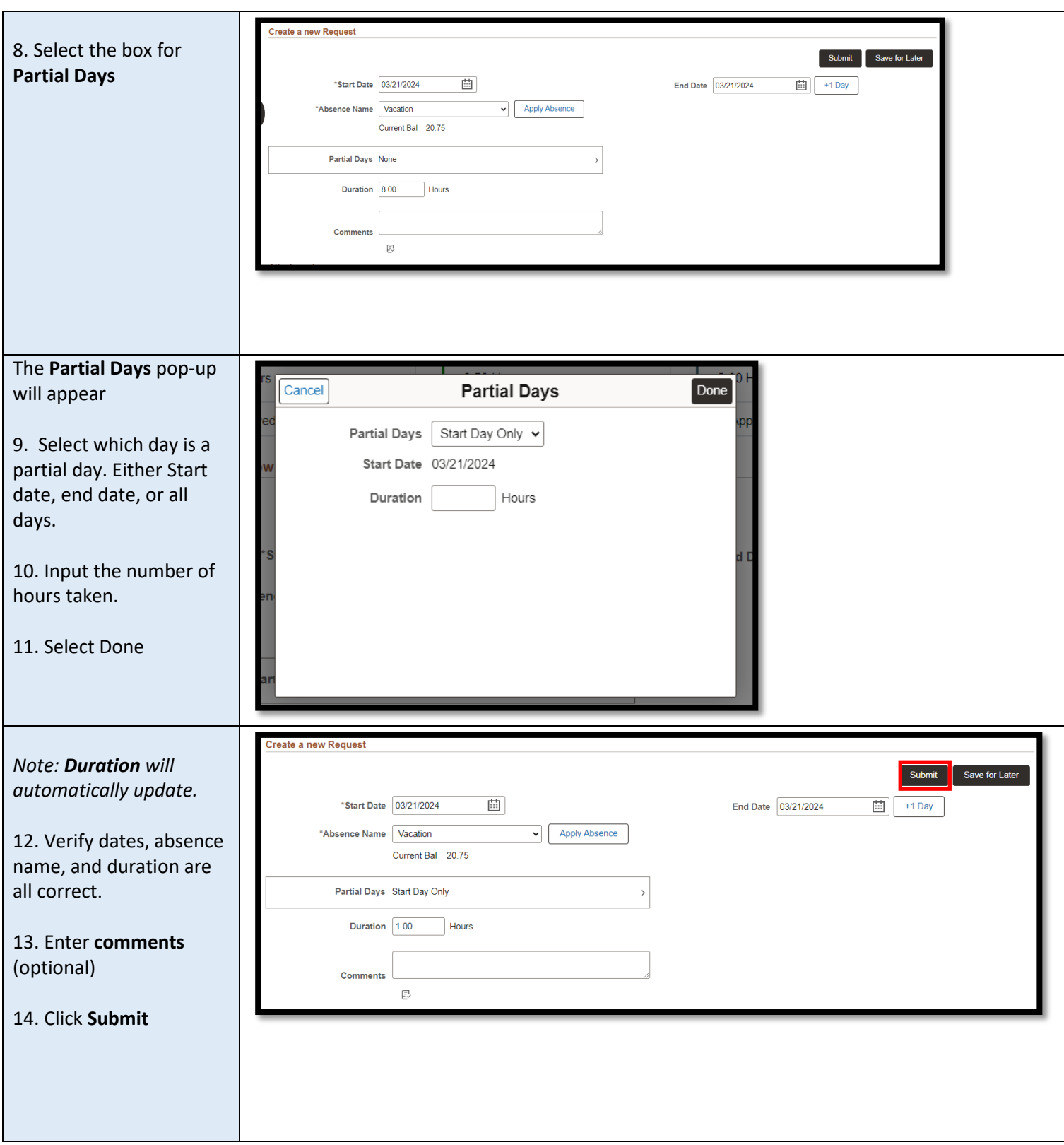

For questions, please email your Training & Development team at *training@uhcl.edu*